Esercizio 9 Calcola se si é maggiorenni o minorenni mostra i risultati nelle listbox

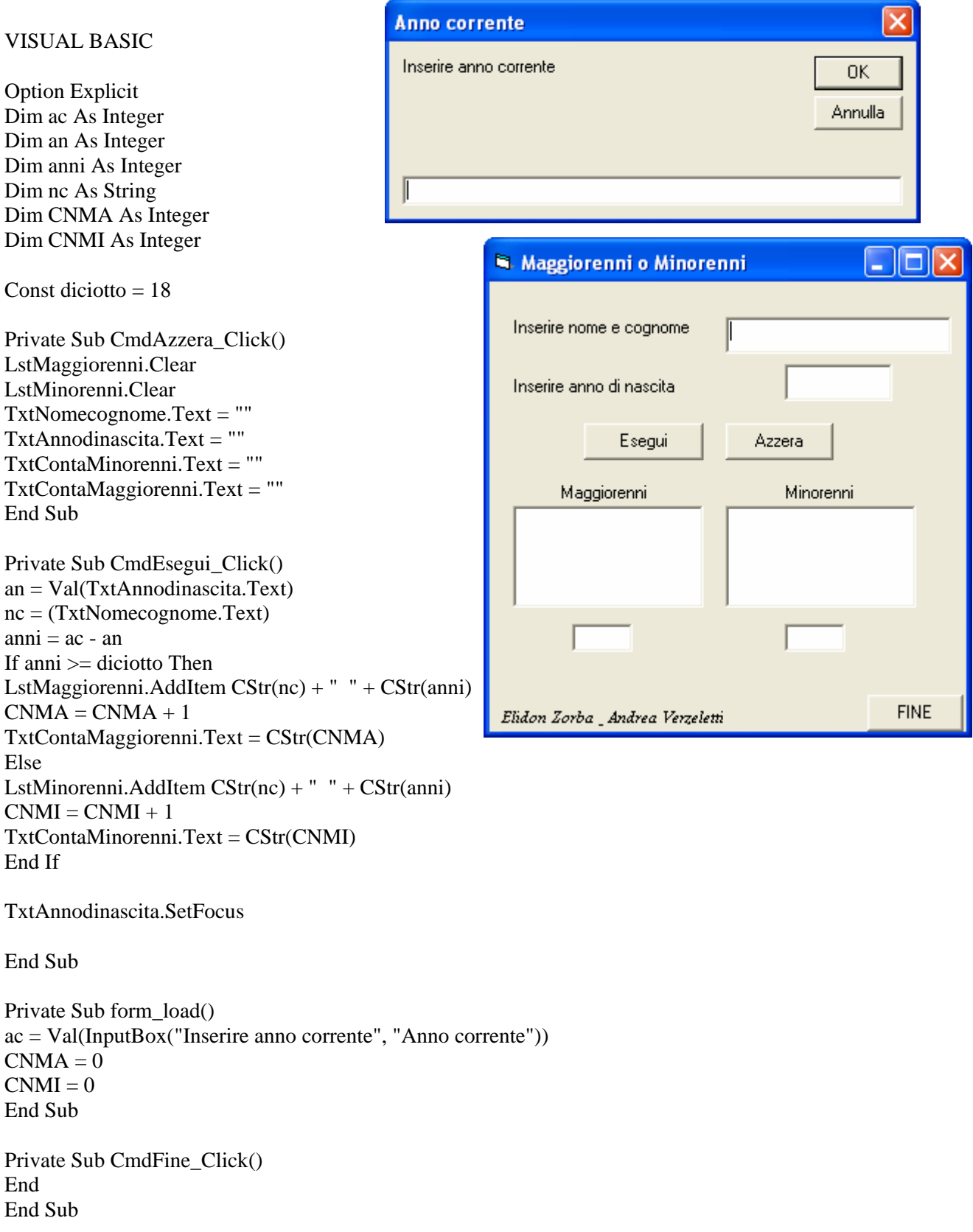